# Um **F**ramework para **G**erenciamento de **N**otificações em **D**ispositivos **M**óveis e **I**nterações **A**gendadas em **S**istemas Web

Joab Cavalcante da Silva<sup>∗</sup> Universidade Estadual de Mato Grosso do Sul - UEMS joabms@gmail.com

## ABSTRACT

Mobile notifications are clickable messages commonly used to attract users' attention at specific times and in different contexts. Among other uses, scheduled notification interventions are tools that can remind users of something important or recommend information that may be needed. Using notifications to promote interaction between web-based systems and mobile users has become common practice. However, there are still challenges related to managing these notifications, such as knowing which notifications were acknowledged and triggered by users, or enabling them to identify ignored notifications. In this article, we introduce 'Resolve Notification', a framework that supports scheduling notifications on smart devices. Our solution enables the creation of features that make it easy for web system developers to generate notifications, and for individualized management of notifications and interactions scheduled by system administrators as well as mobile end users. We tested the framework with developers and employed the system in a preliminary educational case study - the results suggest that 'Resolve Notification' has the potential to be used for managing web and mobile notification systems.

## **KEYWORDS**

Notificações, Interações, Gerenciamento, Dispositivo Móvel

#### 1 INTRODUÇÃO

A popularização de dispositivos móveis, em particular, dos smartphones tem sido percebida em todas as faixas sociais [\[1\]](#page-7-0). Este fato coloca esses dispositivos como ferramentas disponíveis para apoio à atividades de vários seguimentos da sociedade, como: educação [\[2,](#page-7-1) [3\]](#page-7-2), saúde [\[4,](#page-7-3) [5\]](#page-7-4), ou entretenimento [\[6\]](#page-7-5). A variedade de aplicativos disponíveis para os usuários de smartphones e a quantidade de recursos oferecidos por esses equipamentos são, dentre outros, atrativos que contribuem para a rápida popularização desses aparelhos.

Um recurso largamente utilizado em aplicativos para dispositivos móveis é a emissão de notificações, fato que torna este, um tema em potencial para novas pesquisas. As notificações são mensagens clicáveis comumente utilizadas para atrair a atenção do usuário em diferentes tipos de eventos e situações, e as interrupções ocasionadas aos usuários podem ajudar ou também causar incômodos aos usuários [\[7\]](#page-7-6). A estrutura das notificações utilizadas nos sistemas atuais dos dispositivos móveis contém várias informações que permitem diversas personalizações por parte do desenvolvedor. Os usuários de dispositivos móveis já são habituados com o uso de notificações, dado o constante uso desses recursos por diversos aplicativos populares [\[8\]](#page-7-7).

Utilizando de diferentes sinais de alerta (e.g., vibração ou sinal sonoro), a notificação possibilita uma interação do dispositivo com o usuário mesmo quando a aplicação não está sendo executada

Laurentino Augusto Dantas<sup>∗</sup> Instituto Federal de Mato Grosso do Sul - IFMS laurentino.dantas@ifms.edu.br

em primeiro plano [\[9\]](#page-7-8). Considerando que o usuário pode tomar medidas imediatas ou simplesmente ignorar uma notificação, é necessário utilizá-las de forma eficaz e responsável, para tanto, o desenvolvedor precisa analisar a importância da notificação no contexto do usuário e não usar desse recurso sem os devidos critérios de relevância [\[8\]](#page-7-7). O momento de recebimento da notificação também influencia significativamente a forma como são recebidas pelos usuários [\[10\]](#page-7-9).

Quase no geral, as notificações permitem a identificação da ação antes mesmo de serem acessadas, seja uma mensagem de uma pessoa conhecida ou um anúncio de uma notícia. Com base nessa identificação, os usuários respondem com mais entusiasmo às notificações que remetem a conteúdo de caráter pessoal, especialmente em aplicações de conversas instantâneas [\[11\]](#page-7-10). O remetente da mensagem (e.g., conversas com familiares ou pessoas próximas) também exerce influência quanto a importância e tempo de resposta desta para o destinatário. Já as notificações que remetem a conteúdo impessoal (e.g., mensagens de grupo, propagandas de aplicativos, ofertas de serviços) tendem a serem consideradas de menor importância pelo usuário e, consequentemente, mais ignoradas.

Diversos trabalhos têm abordado aspectos relacionados à percepção do usuário quanto aos diferentes tipos de notificação, ou mesmo assuntos relacionados ao efeito que as notificações causam nos usuários [\[9,](#page-7-8) [11](#page-7-10)[–13\]](#page-7-11). Porém, pouco tem sido investigado sobre como gerenciar notificações. Alguns trabalhos relatam dificuldades e limitações de recursos relacionados ao gerenciamento das notificações: Shihami et al. [\[8\]](#page-7-7) observam que os usuários precisam lidar com um número muito grande de notificações e afirmam que os sistemas atuais fornecem pouco suporte quando se trata de gerenciar notificações. Pielot et al. [\[13\]](#page-7-11) também observam sobre a quantidade de notificações administradas diariamente pelos usuários e sugerem a necessidade de métodos de gerenciamento. Mashhadi et al. [\[9\]](#page-7-8) relatam que os usuários gostariam de ter um controle mais refinado sobre o gerenciamento de notificação no celular. Essas dificuldades se dão tanto por falta de opções (e.g: recuperação de notificações e histórico) como também por dificuldades para acessar configurações avançadas.

As notificações mobile para sites e sistemas Web é também uma prática comum, apesar disso, atualmente nem todos os navegadores de dispositivos móveis suportam a  $API<sup>1</sup>$  $API<sup>1</sup>$  $API<sup>1</sup>$  de notificações e suas respectivas funções no padrão W3C [\[14\]](#page-7-12), fato que pode restringir ou inviabilizar o uso do recurso em alguns sistemas. Observa-se ainda que os padrões de notificações em HTML5 comumente utilizados em sistemas Web, não apresentam os mesmos recursos presentes nas tecnologias nativas dos dispositivos móveis.

Esta pesquisa apresenta o Resolve Notification, um framework composto por um aplicativo móvel acompanhado de um modelo de

<span id="page-0-0"></span><sup>1</sup>Application Programming Interface

dados que oferece aos desenvolvedores de sistemas Web, subsídios para gerenciamento de notificações mobile em seus sistemas, com apoio para a criação facilitada de notificações e possibilidade de acompanhamento das interações dos usuários com as notificações. Dessa forma, utilizando o Resolve, o usuário tem um suporte nativo para notificações oriundas de sistemas Web. Tanto o administrador do sistema quanto o usuário, podem gerenciar de forma individualizada cada uma das notificações. Com o Resolve Notification é possível, dentre outros recursos: recuperar notificações passadas, saber quais foram acessadas ou não, e acessá-las a qualquer momento até mesmo aquelas descartadas na barra de notificações do sistema. O modelo de dados projetado para o Resolve também oferece ao administrador do sistema, uma possibilidade de agendamento de notificações com horários exatos para disparo, permitindo uma interação programada com o usuário.

O restante do trabalho está organizado da seguinte forma: a Seção 2 apresenta alguns trabalhos relacionados, a Seção 3 descreve o o detalhamento da solução apresentada, sua estrutura, recursos e funcionamento, a Seção 4 descreve uma avaliação a partir da realização de um experimento, a Seção 5 apresenta discussões e trabalhos futuros, e a Seção 6 apresenta as considerações finais.

### 2 TRABALHOS RELACIONADOS

Alguns trabalhos têm abordado parcialmente as temáticas relacionados ao gerenciamento de notificações que são apresentadas nesta pesquisa.

O Método ESPIM $[15, 16]^2$  $[15, 16]^2$  $[15, 16]^2$  $[15, 16]^2$  $[15, 16]^2$  possui uma interface Web de autoria de programas de intervenções programadas baseada em documentos multimídia, possui também aplicativo para usuário de dispositivos móveis que se comunica com a interface Web e notifica os usuários sobre atividades que foram definidas por especialistas. As notificações submetem o usuário ao programa interventivo determinado por especialista. O ESPIM está disponível para uso em diferentes áreas do conhecimento. Visto que seu foco não é a notificação em si, seu aplicativo gerencia apenas as notificações geradas por sua própria interface de autoria e não permite conexões com sistemas de terceiros para fins específicos de notificação. A lista de eventos exibida pelo aplicativo atualmente contém poucas informações e não oferece opção de ordem cronológica.

O aplicativo *Notification History<sup>[3](#page-1-1)</sup>, disponível para usuários de* dispositivos móveis do sistema Android, armazena um histórico das notificações do sistema e conta com um módulo específico para monitoramento do aplicativo WhatsApp. Por armazenar o histórico, ele permite a recuperação de notificações eventualmente perdidas ou descartadas pelo usuário. Contém filtro para facilitar a listagem de notificações do interesse do usuário e permite tanto a eliminação como o não armazenamento de notificações indesejadas. O aplicativo se limita apenas a armazenar notificações de outros aplicativos, não possibilita conexões com sistemas para emitir notificações, também não oferece recursos visuais para distinguir as notificações que foram percebidas e acessadas pelos usuários daquelas que não o foram, e ainda, ao recuperar uma notificação o aplicativo fornece informações do aplicativo de origem, mas não oferece recurso para

<span id="page-1-0"></span><sup>2</sup>http://www.espim.com.br/ni-2.0/

reproduzir a ação que a notificação original conduziria, o que pode ocasionar impossibilidade de acesso à informações.

O serviço 'Registro de Notificações'[4](#page-1-2) permite a recuperação das notificações ocorridas no sistema, em lista exibida é possível identificar: o horário de cada notificação, o aplicativo de origem, o título e outras informações técnicas sobre as mesmas. A lista está limitada à quantidade de 50 últimas notificações e não há recurso que possibilite a reprodução da ação original a qual promoveria a notificação, dessa forma, caso o usuário descarte involuntariamente uma notificação, ele pode identificar detalhes sobre ela mas não consegue acessá-la. Destaca-se ainda que o 'Registro de Notificações' é um serviço de difícil acesso, mesmo para usuário mais experientes.

O objetivo deste trabalho é apresentar, dentre outros, recursos que ofereçam soluções para as limitações encontradas nos trabalhos aqui relacionados, possibilitando gerenciamento das notificações, em particular, para sistemas Web, e ainda oferecendo aos desenvolvedores desses sistemas, um modelo alternativo simples e funcional para conectar seus sistemas aos usuários de dispositivos móveis por meio de notificações.

## 3 SOLUÇÕES PROPOSTAS

Como resultado de um processo de investigação sobre os desafios com gerenciamento de notificações para sistemas Web e agendamento de interações com usuário, esta Seção apresenta o Resolve Notification, ele funciona como um framework vertical para guiar a criação e possibilitar o gerenciamento de notificações por parte do usuário e do administrador de sistemas Web. Dessa forma, o sistema proposto nesta pesquisa, utiliza de notificações mobile para promover interação programada entre sistemas Web e usuários de dispositivos móveis, trata-se de: um modelo de dados e um aplicativo para dispositivos móveis. O modelo de dados no formato JSON[5](#page-1-3) precisa ser utilizado no sistema Web para fornecer as notificações a cada usuário. O aplicativo para dispositivos móveis se conecta ao sistema Web, obtém a lista de notificações e agenda cada uma conforme as personalizações recebidas, e oferece suporte de recursos nativos para as notificações de sistemas Web. Por sua arquitetura e formato, sua utilização não está restrita a nenhuma linguagem de programação específica. A Figura 1 ilustra em alto nível a estrutura de comunicação do Resolve Notification.

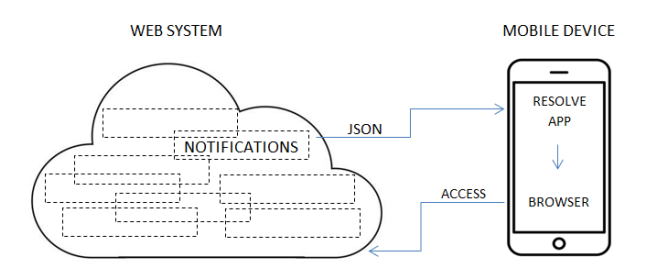

Figura 1: Estrutura de comunicação do Resolve Notification.

<span id="page-1-1"></span><sup>3</sup>https://play.google.com/store/apps/details?id=com.myd.android.nhistory2

<span id="page-1-3"></span><span id="page-1-2"></span><sup>&</sup>lt;sup>4</sup>Recurso disponível para usuários do sistema operacional Android 5 JavaScript Object Notation

A estrutura do Resolve Notification foi projetada com base em consulta à literatura e também subsidiada pela experiência de especialistas da área de computação. Neste contexto, o Resolve foi projetado visando atender, dentre outros, os seguinte objetivos: Ser uma ferramenta para uso genérico — deve ser aplicável a diferentes tipos de sistema Web que demande o uso de notificações a usuários; Maior poder de customização atribuídos ao programador e administrador do sistema — evitando configurações complicadas por parte do usuário do dispositivo móvel, de forma a facilitar o uso; Permitir conexão com múltiplos sistemas e usuários — possibilitando ao usuário a criação de conexões com vários servidores de sistemas e permitindo diferenciar visualmente as notificações de cada sistema; Facilidade de uso — o ambiente precisa ser simples e funcional, tanto para o programador definir informações quando para o usuário final no dispositivo móvel que as recebe. Durante o desenvolvimento e execução de testes de funcionalidade, foram considerados critérios de usabilidade [\[17\]](#page-7-15) (e. g., facilidade de uso, interface minimalista).

#### 3.1 Funcionamento

O funcionamento do Resolve ocorre da seguinte forma: o desenvolvedor gera no banco de dados uma estrutura para armazenar as notificações destinadas aos respectivos usuários do sistema e disponibiliza essas informações de forma autenticada ou não autenticada, servidas por um Web Service no formato JSON com estrutura específica do Resolve Notification, conforme apresentado no Código-Fonte 1. O usuário do dispositivo móvel instala o aplicativo e cria uma conexão com o sistema Web, assim, o aplicativo baixa periodicamente a lista de notificações, conforme tempo definido pelo desenvolvedor, e gera o agendamento da notificação no dispositivo móvel para o momento especificado e conforme os parâmetros recebidos do sistema Web. Um desses parâmetros recebidos em cada notificação é uma URL, ao usuário clicar na notificação o sistema abre essa URL no navegador padrão do dispositivo móvel, permitindo ao usuário realizar a tarefa ou visualizar as informações definidas pelo administrador do sistema.

A arquitetura do Resolve foi planejada para permitir o gerenciamento por parte do usuário e do administrador do sistema. O modelo de dados projetado e proposto neste artigo não representa uma forma única e engessada para trabalhar com notificações, mas sim, um modelo funcional, prático e genérico para gerenciamento de notificações que pode ser ajustado conforme as necessidades de cada sistema.

#### 3.2 Recursos disponíveis

As principais funcionalidades do Resolve Notification podem ser compreendidas observando o modelo de dados exemplificado no Código-Fonte 1. O modelo abrange dois blocos de dados: informações de cabeçalho e lista de notificações. Visando facilitar o uso por parte do programador, boa parte das informações são opcionais. A seguir, uma breve descrição de cada uma delas.

No bloco de informações de cabeçalho contém as seguintes informações: Name - informa o nome do usuário autenticado via método POST no servidor Web; Server - informa o nome ou domínio do servidor para ser exibido no aplicativo do usuário; UpdateTime -

determina o tempo (em minutos) em que o aplicativo fará nova requisição ao Web Service em busca de novas notificações; ErrorMSG - usado para informar o usuário sobre a ocorrência de eventuais erros (e.g., problemas de autenticação ou indisponibilidade do serviço).

No bloco contendo a lista de notificações, para cada uma dessas há informações obrigatórias e opcionais, são obrigatórias as seguintes informações: datetime - informação de data e hora a qual a notificação deverá ser disparada no dispositivo móvel; title - o título que será exibido na barra de notificação do dispositivo móvel; body - o corpo da notificação, geralmente uma descrição mais detalhada acerca do título; url - endereço eletrônico que será aberto no navegador do dispositivo ao clicar na notificação.

As informações opcionais são todas do tipo booleanas (com valores setados em 0 ou 1), são responsáveis por aspectos de usabilidade (aspectos visuais para exibição das notificações na lista do aplicativo) e aspectos de acessibilidade, segue a relação: visualized permite identificar se a notificação já foi clicada pelo usuário ou não, o aplicativo no dispositivo móvel irá diferenciar graficamente as visualizadas das não visualizadas; confirmed - em caso de notificações vinculadas a realização de tarefas, este campo permite informar se a tarefa foi concluída ou não, o aplicativo também diferencia graficamente; hidden - no dispositivo móvel, o aplicativo permite a visualização de notificações futuras, em casos de agendamento prévio de notificações futuras, este campo determina se o usuário poderá visualizar antecipadamente a notificação futura ou não; audible - um recurso de acessibilidade, permite que, no momento da notificação, o usuário não receba apenas um sinal de campainha ou vibração, mas que o aplicativo leia de forma audível o título da notificação; audiblebody - idêntica a anterior, referindo-se ao corpo da notificação.

Um recurso implícito nesse modelo de dados e oferecido pelo Resolve Notification, é a possibilidade de recuperação de notificações, as informações opcionais descritas aqui oferecem auxílio ao usuário, trazendo, por exemplo, percepção sobre quais notificações foram clicadas ou não. Em particular, os recursos de acessibilidade foram concebidos para auxiliar usuários em diferentes situações como: usuários com deficiência visual, usuários não alfabetizados, e usuários gerais que podem se conscientizarem sobre algum assunto importante sem a necessidade de olhar a tela do dispositivo.

Nas subseções seguintes serão exemplificados os usos dos principais recursos em seus respectivos ambientes.

#### 3.3 Para desenvolvedores

Utilizando o Resolve Notification, o trabalho do desenvolvedor no gerenciamento de notificações ocorrem em três tarefas: armazenamento dos dados de notificações; disponibilização de Web Service no formato JSON; programação de atualização das interações.

3.3.1 Armazenamento dos dados de notificações: Conforme ilustrado na Figura 1, dentre todas as funcionalidades e dados do sistema, o desenvolvedor precisa projetar o armazenamento das notificações de forma que esses dados armazenados possam servir o JSON que será disponibilizado no formato apresentado no Código-fonte 1. Cada nova informação a ser notificada a usuários, é preciso gravar os dados de forma a identificar individualmente as notificações para cada usuário destinatário.

3.3.2 Disponibilização de Web Service no formato JSON:. é preciso disponibilizar um serviço no servidor do sistema Web que forneça as informações no formato interpretado pelo aplicativo. O usuário se conectará ao serviço mediante conexão criada no aplicativo, a conexão poder ser autenticada ou não autenticada, já que o aplicativo aceita conexão de usuários sem senhas(para facilitar divulgação de informações que não demandem critérios de segurança).

3.3.3 Programação de atualização das interações: quando o usuário acessa a notificação é aberta a URL no navegador, gerando o acesso ao sistema Web. Nessa URL deve conter informações que identifique o usuário, a informação ou atividade que se deseja transmitir ao usuário e a notificação. Assim, quando necessário, o desenvolvedor precisa programar o ambiente para atualizar as informações no banco referente às interações do usuário (e.g., setar a informação 'visualized' como 'True').

O desenvolvedor não precisa tratar compatibilidades nem codificar a forma como a notificação ocorrerá com o usuário, pois essas tarefas serão realizadas pelo aplicativo no dispositivo móvel do usuário.

O Código-fonte 1 apresenta um exemplo de saída de dados no formato JSON, resultante de um acesso requisitado por método POST ao servidor Web.

Código-fonte 1: exemplo de saída de dados em formato JSON para o aplicativo Resolve

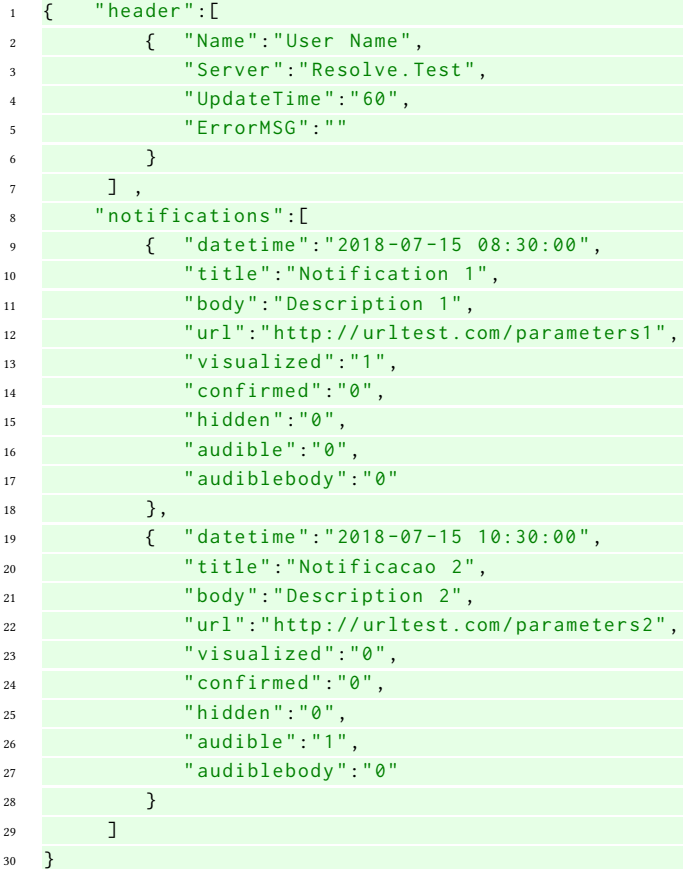

Assim, a proposta desta pesquisa apresenta as seguintes vantagens para o desenvolvedor web: independência de linguagem, já que o formato JSON é um formato universal; o desenvolvedor não precisa aprender novas tecnologias; agilidade para gerar notificações, já que não terá que implementar as funções nem fazer uso de APIs especializadas de notificação; oferecimento de possibilidade de recursos que não seriam possíveis a implementação apenas com recursos relacionados ao HTML5 (e.g., notificação por voz).

#### 3.4 Para usuários de dispositivos móveis

Aos usuários dos dispositivos móveis são oferecidos, dentre outros, os seguintes recursos: lista cronológica de eventos notificados; disparos com pontualidade nos horários definidos pelo administrador; notificações por áudio; visualização de eventos futuros (desde que tenham sido previamente definidos pelo administrador); recuperação de notificações; identificação do status de interação para cada notificação (não visualizada, visualizada, encerrada); visualização de pendências; suporte para múltiplas conexões com diferentes sistemas; isenção de problemas relacionados a conteúdo indesejado.

Ao instalar o aplicativo Resolve Notification, o usuário precisa criar uma conexão com o sistema ao qual irá interagir, a conexão é criada pelo usuário que informando a URL, usuário e senha, conforme mostra a Figura 2 à esquerda. A seguir, é aberta a tela inicial do aplicativo (Figura 2, à direita), que exibe a lista das últimas notificações ocorridas e oferece acesso à lista de notificações futuras.

Conforme observado na Figura 2 (à direita), a lista das últimas notificações permite o usuário diferenciar graficamente quais foram acessadas, no exemplo, as interações ocorreram da seguinte forma: no dia 28 de agosto, a notificação agendada para 8h ainda não foi visualizada; no dia 27 de agosto, a notificação das 20h foi visualizada e a notificação das 14h foi visualizada e respondida. A lista de notificações é exibida em ordem cronológica, da mais recente para a mais antiga, o que facilita a localização pela barra de rolagem.

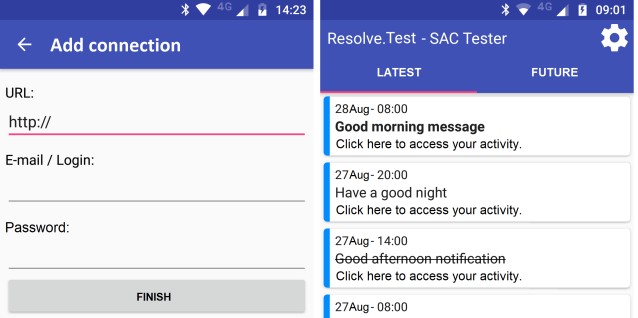

#### Figura 2: Captura das telas iniciais do aplicativo Resolve Notification.

Outro recurso disponível é a possibilidade de recuperação de notificações, na lista exibida (Figura 2, à direita) o usuário pode localizar qualquer notificação e acessar a ação original ao clicar sobre o respectivo botão na lista e a URL será aberta no navegador do dispositivo. Na sequência, o aspecto visual da lista é atualizado conforme a interação. Apesar dessa opção de acessar a qualquer momento uma eventual notificação a partir da lista no aplicativo, ressalta-se que o usuário não depende de abrir o aplicativo para ser notificado, conforme será ilustrado na Figura 3.

O aplicativo Resolve Notification executa a notificação no dispositivo móvel, no horário exato pré-definido pelo administrador do sistema. A Figura 3 ilustra o momento a notificação sendo executada na barra do sistema, e também a abertura da respectiva URL no navegador após o usuário clicar da notificação.

A notificação pode ocorrer por sinal sonoro do tipo beep acompanhado de vibração, ou também por leitura audível do título e/ou descrição da notificação. Sobre esse recurso, considera-se, além da acessibilidade, o fato de que a reação do usuário em resposta a um áudio é diferente em relação à reação em resposta a ações visuais ocorridas após visualização de informações [\[18\]](#page-7-16).

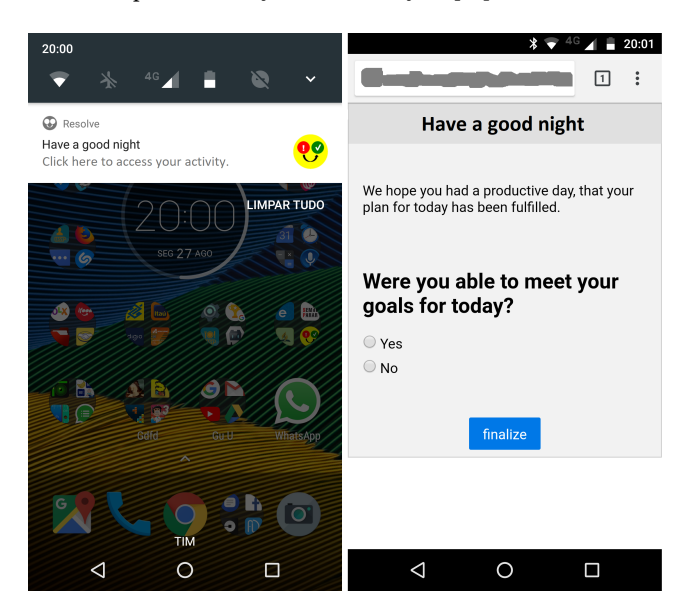

Figura 3: Telas do momento da notificação no sistema e sua ação ao toque do usuário.

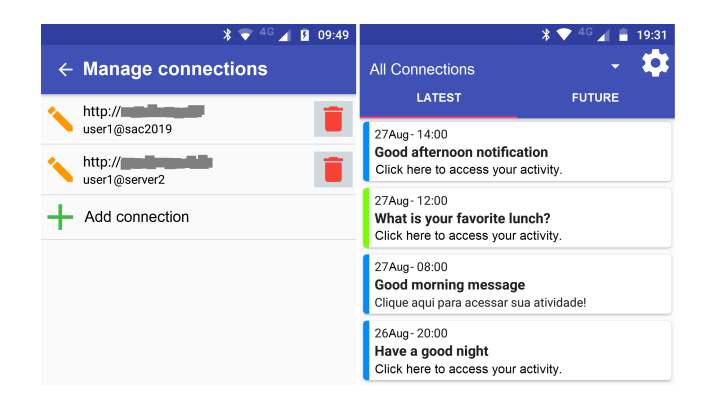

Figura 4: Gerenciamento de múltiplas conexões.

O Resolve Notification também permite conexões com múltiplos sistemas Web, ao usuário abrir o aplicativo pela primeiva vez a tela de nova conexão é oferecida, depois disso, no botão de configurações é possível adicionar novas conexões a qualquer momento. A Figura 4 apresenta o gerenciamento de duas conexões e a respectiva exibição de notificações pertencente a ambas.

O aplicativo possui um algoritmo de distribuição de cores para diferentes conexões de forma que permita a diferenciação visual da origem de cada notificação, no exemplo da Figura 4, as cores azul e verde indicam notificações de conexões diferentes. Considerando o esforço da literatura em construir métodos para filtrar notificações de acordo com as preferências do usuário [\[19\]](#page-7-17), esse modelo de gerenciamento de por conexões definidas pelo usuário também minimiza a possibilidade de problemas de conteúdo indesejado.

#### 3.5 Para administradores de sistemas

O modelo de dados apresentado neste trabalho, permite que os sistemas sejam desenvolvidos de forma a oferecer um completo gerenciamento das notificações ao administrador do sistema. Como os dados das interações são atualizados em tempo real, os dados que são extraídos do sistema para o aplicativo no dispositivo móvel, são os mesmos dados que estão disponíveis para a interface do administrador do sistema. Dessa forma, assim como as notificações podem ser distinguidas por suas interações no dispositivo móvel, o administrador do sistema pode ter acesso a relatórios e assim conferir individualmente as interações de cada notificação por usuário.

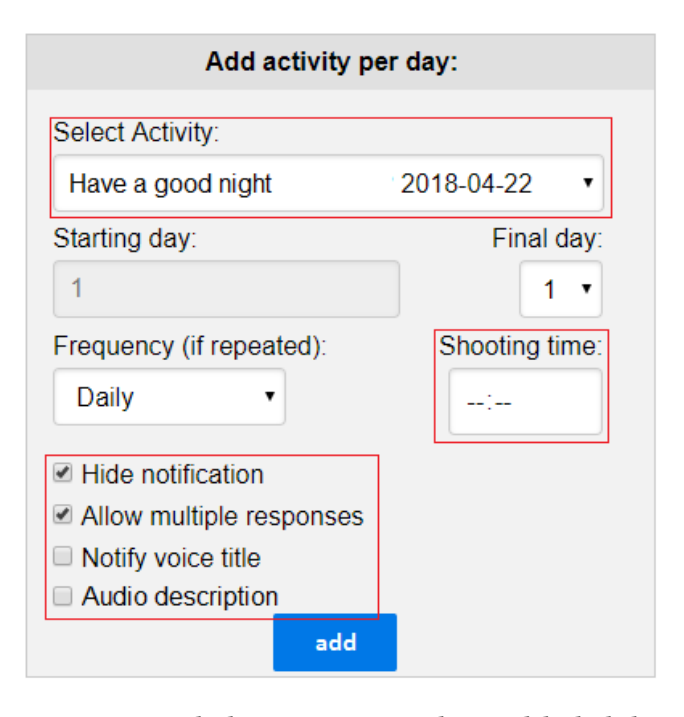

Figura 5: Exemplo de um sistema usando o modelo de dados proposto.

Para fins de validação da proposta apresentada neste trabalho, bem como extensão de pesquisas em cenários reais, este grupo de pesquisa criou um sistema de gerenciamento de atividades agendadas, essas atividades são endereçadas aos usuários participantes do sistema, e são vinculadas a notificações que são disparadas nos

o modelo proposto neste trabalho com uma aplicação prática, serão brevemente apresentados alguns aspectos do funcionamento do sistema. A Figura 5 ilustra parte do processo. dispositivos móveis dos usuários no momento do agendamento. Utilizando o aplicativo proposto, quando o usuário clica na notificação, o sistema abre a URL com a atividade gerada no sistema. As interações são registradas para serem usadas no aplicativo e também pelo administrador do sistema. Com o propósito de linkar

Previamente, o administrador do sistema cria uma atividade informando o título (e.g., 'Have a good night'), e montando seu corpo adicionando diferentes componentes que dispõe (e.g., texto, imagem, vídeo, perguntas, anexos, links). A seguir cria uma rotina de disparo para todos os eventuais usuários cadastrados, esses disparos são armazenados no banco de dados de forma compatível a gerar uma saída de dados no formato proposto.

Na Figura 5 é destacada parte das informações que serão exportadas para o aplicativo. O Administrador do sistema tem o controle de personalizar como as notificações ocorrerão. O Administrador do sistema pode, dentre outros recursos, personalizar o horário, determinar se o disparo no dispositivo será por voz, e decidir se o usuário poderá acessar a informação antecipadamente em relação a data e hora agendada para o disparo. Outras informações não são customizáveis, como exemplo, 'visualized' e 'confirmed' que são booleanas inicializadas com valor 'False'.

É importante que o administrador do sistema possa acompanhar as ações do usuário em resposta às notificações recebidas, a seguir, a Figura 6 exibe o relatório de interações de um usuário específico, instanciado no exato momento registrado na Figura 2, à esquerda.

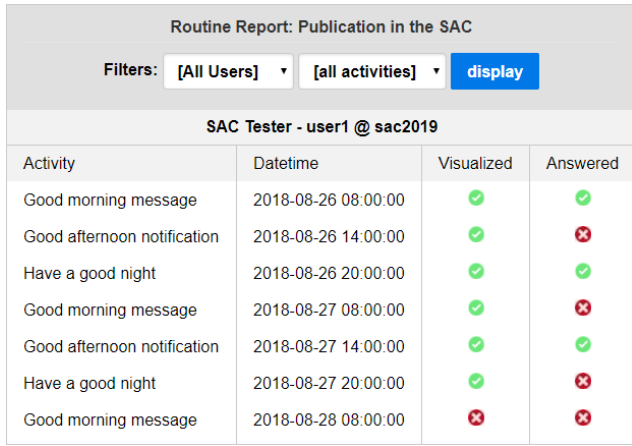

#### Figura 6: Relatório de interações do usuário.

O modelo de dados proposto possibilita detalhado acompanhamento das interações por parte do administrador do sistema, conforme o cenário isso lhe dará diferentes poderes: em atividades relacionadas à saúde, o administrador do sistema (cuidador) pode contatar a pessoa para tomar providências em caso de tarefas não cumpridas; em atividades escolares o professor pode medir o interesse ou avaliar critérios de pontuação do aluno; em atividades de marketing seletivo o administrador pode saber quais ofertas são mais aceitas por seus usuários; ou mesmo em um sistema de

notícias é possível conhecer melhor o interesse dos usuários cadastrados. Assim, o administrador do sistema tem ferramentas que lhe possibilitam ter controle das interações de seus usuários em seus respectivos contextos.

#### 3.6 Testes

O Resolve Notification, em particular, o aplicativo para dispositivos móveis, foi testado quanto à usabilidade e funcionalidade de cada um dos seus recursos. Várias situações foram simuladas, alguns problemas foram encontrados e resolvidos no processo de desenvolvimento (e.g., definir comportamento quando duas notificações eram agendadas para o mesmo instante). Outras sugestões foram apreciadas e serão disponibilizadas em breve (e.g., funções de busca e agrupamento de notificações similares).

O site do projeto de pesquisa<sup>[6](#page-5-0)</sup> oferece diferentes opções de testes para usuários de dispositivos móveis, essas opções permitem testar cada um dos recursos descritos nesta pesquisa. Todas as conexões de teste disponíveis oferecem disparos automáticos a cada 30 minutos para permitir o teste sem necessidade de longa espera. Também são oferecidos subsídios para que os desenvolvedores possam testar os recursos em seus próprios sistemas Web. Ainda está disponível para usuários de dispositivos móveis com sistema Android, versão atualizada do aplicativo para download.

## 4 AVALIAÇÃO EXPERIMENTAL

Nesta seção, foi avaliada a proposição desta pesquisa em cenário real. Foi planejado e executado um experimento envolvendo disparo de notificações para alunos do ensino superior em território brasileiro, as notificações remetiam os alunos a atividades educacionais. O experimento teve por objetivo investigar aspectos quantitativos e qualitativos em relação ao uso do Resolve Notification, quanto à proposta apresentada nesta pesquisa.

#### 4.1 Descrição do cenário e limitações

O experimento ocorreu no contexto da educação presencial de instituição pública, e foi realizado em uma turma de 70 alunos de curso superior, particularmente matriculados em disciplina de química. O experimento foi panejado com objetivo de oferecer reforço do conteúdo passado em sala de aula. Os alunos recebiam frações de conteúdo relativo ao assunto transmitido presencialmente, recebiam também exercícios e desafios com objetivo de despertar curiosidade pelos temas.

Para participar do experimento, os alunos precisavam ter dispositivo (smartphone ou tablet) com sistema operacional Android. Considerando a impossibilidade de fornecer dispositivos móveis aos participantes, na realização dos experimentos, os alunos uti-lizaram seus próprios aparelhos (prática de BYOD<sup>[7](#page-5-1)</sup> [\[20\]](#page-7-18)). Dadas essas circunstâncias, surgiram algumas limitações: dos 70 alunos, 53 alunos possuíam dispositivos móveis compatíveis, 14 possuíam dispositivos móveis incompatíveis, e 3 não possuíam dispositivos móveis.

Dos 53 alunos que possuíam dispositivos compatíveis, 14 indicaram problemas relacionados à insuficiência de acesso à internet ou problemas técnicos relacionados à falta de memória em seus

<span id="page-5-0"></span><sup>6</sup>Disponível em: http://resolve.mobi

<span id="page-5-1"></span><sup>7</sup>Bring Your Own Device

dispositivos, dificultando a instalação do aplicativo. Assim, nem todos puderam participar das atividade, um total de 39 alunos participaram efetivamente do experimento com a utilização do aplicativo Resolve Notification. Em razão do número de participantes, o professor restringiu os incentivos dados para quem realizasse as atividades, de forma a não prejudicar os que não participaram na avaliação da disciplina. Os alunos concordaram em participar voluntariamente da pesquisa, foram pré-cadastrados no sistema, instalaram o aplicativo e receberam instruções para estabelecer conexão.

O experimento ocorreu durante duas semanas do mês de julho de 2018, que representavam 10 dias úteis no calendário de ensino, nesse período foram disparadas 26 notificações para cada participante, as notificações remetiam os alunos a atividades que continham: textos explicativos referentes ao conteúdo em questão, imagens ilustrativas, perguntas objetivas e perguntas abertas. As atividades tiveram seus disparos agendados para horários diferentes dos horários das aulas presenciais, já que um dos propósitos era conduzir o aluno ao estudo fora da sala de aula. Das 26 atividades recebidas por cada aluno, 17 continham perguntas que precisavam ser respondidas pelos participantes.

#### 4.2 Alguns resultados e apontamentos

No total, foram enviadas 1014 notificações, dessas 925 (91,22%) foram clicadas. Do total de notificações que foram acessadas, aproximadamente 60% havia clicado até os primeiros 10 minutos posteriores ao momento programado para a notificação, e 84% tinha clicado em até uma hora após o horário agendado e apenas 16% acessou a notificação com mais de uma hora de atraso.

Quando o professor reuniu a turma para apresentar o roteiro de participação e iniciar o experimento, já estavam lançadas todas as atividades da primeira semana. Assim, como o aplicativo permite a visualização de notificações futuras, ao configurar o aplicativo, boa parte dos alunos não esperou o momento da notificação e acessou as atividades antecipadamente. Com essa experiência, o professor utilizou do recurso que oculta a notificação até o momento programado do disparo, e adotou por medida padrão este recurso ao cadastrar as atividades da segunda semana, de forma a evitar a curiosidade dos alunos e o contato com o conteúdo antes do momento programado.

Das atividades que desafiavam os alunos com questões, e que foram respondidas, um percentual de aproximadamente 88% foi considerada pelo professor como resposta certa, o que sugere um expressivo aproveitamento por parte dos alunos.

Com exceção do recurso de notificação por áudio, todos os demais recursos do Resolve Notification foram usados durante a execução do experimento. No geral, os alunos que participaram não relataram problemas com o aplicativo, confirmaram a pontualidade de horário das notificações, e um dos alunos relatou a importância da possibilidade de poder recuperar a notificação perdida e poder ser lembrado de fazer a atividade no momento oportuno. O professor afirmou ter participado de uma 'ótima experiência' e aprovou o potencial da proposta para gerenciar notificações e interações programadas para os usuários. O professor ainda sugeriu que o ferramental pode ser aperfeiçoado de forma a ser uma ferramenta especializada para

o contexto educacional, com recursos projetados diretamente para as ciências do ensino.

## 5 DISCUSSÃO E TRABALHOS FUTUROS

Propor o desenvolvimento de um aplicativo para executar notificações oriundas de sistemas Web, foi inicialmente uma proposta que enfrentou desafios, já que a API de notificações para HTML5 possibilita o recurso de notificações para esses sistemas. No entanto, a indisponibilidade dessa API em alguns dos navegadores mobile e, principalmente, a limitação dos recursos diante da proposta dessa pesquisa, justificam os trabalhos desta pesquisa. Se o modelo de gerenciamento de notificações aqui proposto for eventualmente aperfeiçoado e se tornar popular, algumas funcionalidades propostas (ex., recuperação de notificações) poderão ser incluídas nos sistemas operacionais dos dispositivos móveis e o modelo poderá ainda ser expandido para gerenciar notificações gerais e não apenas de alguns sistemas em particular.

Atualmente, mais de 99% dos proprietários de smartphones são usuários dos sistemas Android ou iOS [\[21\]](#page-7-19), para fins de pesquisa optou-se por desenvolver o aplicativo, inicialmente, para sistema Android, já que este representa aproximadamente 82% do mercado. Pretende-se em breve disponibilizar também versão para sistema iOS, de forma a promover inclusão de usuários nos experimentos. Estuda-se também a viabilidade de desenvolver uma versão alternativa integrada ao Firebase Cloud Messaging para atender demandas de sistemas que necessitem notificações instantâneas.

Planejamos um experimento com desenvolvedores para que estes possam validar a ferramenta para uso genérico na programação de seus sistemas, os resultados deverão ser reportados em trabalhos futuros.

Está em andamento um experimento que envolverá acompanhamento e preparação de mulheres grávidas para o parto e pós-parto. Espera-se que uma rotina de instruções e de coletas de dados agendadas para momentos estrategicamente definidos por especialistas da área de obstetrícia, nosso trabalho possa oferecer condições de preparo para mulheres grávidas.

O sistema web desenvolvido para gerenciar as atividades agendadas, e que foi utilizado no experimento registrado na seção 4, está em fase de aperfeiçoamento para atender requisitos peculiares da área de saúde. Ao utilizar a proposta desta pesquisa em diferentes cenários, será possível uma análise mais ampla sobre seu funcionamento, bem como a expansão dos recursos atuais. Será necessário ainda investigar a aplicabilidade dos recursos de acessibilidade apresentados nesta pesquisa.

O Resolve Notification pode ser utilizado apenas como um notificador para sistemas Web ou pode também ser usado como uma ferramenta facilitadora de interações agendadas. A experiência e o feedback de desenvolvedores também serão importantes para validar e consolidar a proposição desta pesquisa.

## 6 CONSIDERAÇÕES FINAIS E TRABALHOS FUTUROS

Os resultados obtidos nos testes de usabilidade e no experimento inicial realizado até o momento, reponderam aos objetivos desta pesquisa e, de acordo com as dificuldades reportadas pela literatura, indicam que o Resolve Notification framework tem pontencialidade

como ferramenta de gerenciamento de notificações e apresenta uma maneira simples, funcional e inovadora neste tema. Por sua estrutura de funcionamento, o uso do Resolve é flexível quanto a linguagem ou banco de dados usados no servidor; e tanto para o usuário do dispositivo móvel como para o administrador do sistema, a proposta permite um detalhado controle das atividades notificadas e suas respectivas interações.

## REFERÊNCIAS

- <span id="page-7-0"></span>[1] Matheus Pereira Mattos Felizola, Nayara Amaral Araújo, Madianne Clemildes de Souza Nunes, Vitor José Braga Mota Gomes, and Max Wendell Macedo Menezes. O nordeste conectado: Um quadro do acesso às tecnologias digitais de comunicação pelos jovens. Fronteiras-estudos midiáticos, 19(1):120–128, 2017.
- <span id="page-7-1"></span>[2] Silvia Cristina Freitas Batista and Gilmara Teixeira Barcelos. Análise do uso do celular no contexto educacional. RENOTE, 11(1):1–10, 2017.
- <span id="page-7-2"></span>[3] Marco Bento, Bento Duarte da Silva, António José Osório, José Alberto Lencastre, and Marcelo Brites Pereira. Trazer vida à sala de aula: utilização inovadora de dispositivos móveis no processo educativo. In Proceedings of the X International Conference on ICT in Education - Challenges 2017, pages 459–472, Braga: Universidade do Minho. Centro de Competência TIC., 2017. Universidade do Minho. Centro de Competência TIC (CCTIC UM).
- <span id="page-7-3"></span>[4] Diane Nogueira Paranhos Amorim, Luísa Veríssimo Pereira Sampaio, Gustavo de Azevedo Carvalho, and Karla Helena Coelho Vilaça. Aplicativos móveis para a saúde e o cuidado de idosos. Revista Eletrônica de Comunicação, Informação e Inovação em Saúde, 12(1):58–71, 2018.
- <span id="page-7-4"></span>[5] Clemens Ernsting, Stephan U Dombrowski, Monika Oedekoven, Julie LO, et al. Using smartphones and health apps to change and manage health behaviors: a population-based survey. Journal of medical Internet research, 19(4):-, 2017.
- <span id="page-7-5"></span>[6] Elison Alfeu Lins, Andreison de Castro, Fábio Fröhlich, Ana Carolina Bertoletti De Marchi, and Rafael Rieder. Interactivity and immersion evaluation on smartphones. In Virtual and Augmented Reality (SVR), 2017 19th Symposium on, pages 116–119, Curitiba, Brazil, 2017. IEEE, IEEE.
- <span id="page-7-6"></span>[7] Pascal E Fortin. Methods and interfaces for closed loop smartphone notifications. In Proceedings of the 21st International Conference on Human-Computer Interaction with Mobile Devices and Services, page 70. ACM, 2019.
- <span id="page-7-7"></span>[8] Alireza Sahami Shirazi, Niels Henze, Tilman Dingler, Martin Pielot, Dominik Weber, and Albrecht Schmidt. Large-scale assessment of mobile notifications. In Proceedings of the SIGCHI Conference on Human Factors in Computing Systems, CHI '14, pages 3055–3064, New York, NY, USA, 2014. ACM. ISBN 978-1-4503-2473-1.
- <span id="page-7-8"></span>[9] Afra Mashhadi, Akhil Mathur, and Fahim Kawsar. The myth of subtle notifications. In Proceedings of the 2014 ACM International Joint Conference on Pervasive and Ubiquitous Computing: Adjunct Publication, UbiComp '14 Adjunct, pages 111–114, New York, NY, USA, 2014. ACM. ISBN 978-1-4503-3047-3.
- <span id="page-7-9"></span>[10] Chenglin Zeng, Laizhong Cui, and Zhi Wang. An exponential time-aware recommendation model for mobile notification services. In Jinho Kim, Kyuseok Shim, Longbing Cao, Jae-Gil Lee, Xuemin Lin, and Yang-Sae Moon, editors, Advances in Knowledge Discovery and Data Mining, pages 592–603, Cham, 2017. Springer International Publishing. ISBN 978-3-319-57529-2.
- <span id="page-7-10"></span>[11] Abhinav Mehrotra, Veljko Pejovic, Jo Vermeulen, Robert Hendley, and Mirco Musolesi. My phone and me: Understanding people's receptivity to mobile notifications. In Proceedings of the 2016 CHI Conference on Human Factors in Computing Systems, CHI '16, pages 1021–1032, New York, NY, USA, 2016. ACM. ISBN 978-1-4503-3362-7.
- [12] Abhinav Mehrotra and Mirco Musolesi. Intelligent notification systems: A survey of the state of the art and research challenges. CoRR, abs/1711.10171:1–26, 2017. URL [http://arxiv.org/abs/1711.10171.](http://arxiv.org/abs/1711.10171)
- <span id="page-7-11"></span>[13] Martin Pielot and Luz Rello. Productive, anxious, lonely: 24 hours without push notifications. In Proceedings of the 19th International Conference on Human-Computer Interaction with Mobile Devices and Services, MobileHCI '17, pages 11:1–11:11, New York, NY, USA, 2017. ACM. ISBN 978-1-4503-5075-4.
- <span id="page-7-12"></span>[14] Mobile HTML5. Compatibilidade apis mobile html5, Julho 2018. URL [http:](http://mobilehtml5.org/) [//mobilehtml5.org/.](http://mobilehtml5.org/)
- <span id="page-7-13"></span>[15] Caio C. Viel, Kamila R.H. Rodrigues, Isabela Zaine, Bruna C.R. Cunha, Leonardo F. Scalco, and Maria G.C. Pimentel. Personalized ubiquitous data collection and intervention as interactive multimedia documents. In Proceedings of the 2017 ACM Symposium on Document Engineering, DocEng '17, pages 223–226, New York, NY, USA, 2017. ACM. ISBN 978-1-4503-4689-4.
- <span id="page-7-14"></span>[16] Kamila R.H. Rodrigues, Caio C. Viel, Isabela Zaine, Bruna C.R. Cunha, Leonardo F. Scalco, and Maria G.C. Pimentel. Data collection and intervention personalized as interactive multimedia documents. In Proceedings of the 23rd Brazillian Symposium on Multimedia and the Web, WebMedia '17, pages 57–60, New York, NY, USA, 2017. ACM. ISBN 978-1-4503-5096-9.
- <span id="page-7-15"></span>[17] Jakob Nielsen. Usability engineering. Elsevier, , 1994.
- <span id="page-7-16"></span>[18] Rahul Rajan, Ted Selker, and Ian Lane. Effects of mediating notifications based on task load. In Proceedings of the 8th International Conference on Automotive User Interfaces and Interactive Vehicular Applications, Automotive'UI 16, pages 145–152, New York, NY, USA, 2016. ACM. ISBN 978-1-4503-4533-0.
- <span id="page-7-17"></span>[19] Abhinav Mehrotra, Robert Hendley, and Mirco Musolesi. Interpretable machine learning for mobile notification management: An overview of prefminer. GetMobile: Mobile Comp. and Comm., 21(2):35–38, August 2017. ISSN 2375-0529. doi: 10.1145/3131214.3131225. URL [http://doi.acm.org/10.1145/3131214.3131225.](http://doi.acm.org/10.1145/3131214.3131225)
- <span id="page-7-18"></span>[20] Rahat Afreen. Bring your own device (byod) in higher education: opportunities and challenges. International Journal of Emerging Trends & Technology in Computer Science, 3(1):233–236, 2014.
- <span id="page-7-19"></span>[21] Luís Osvaldo Grossmann. Android e IOS estão em 99,6% dos smartphones vendidos. [http://www.convergenciadigital.com.br/cgi/cgilua.exe/sys/start.htm?](http://www.convergenciadigital.com.br/cgi/cgilua.exe/sys/start.htm?UserActiveTemplate=site&infoid=44572&sid=5) [UserActiveTemplate=site&infoid=44572&sid=5,](http://www.convergenciadigital.com.br/cgi/cgilua.exe/sys/start.htm?UserActiveTemplate=site&infoid=44572&sid=5) 2017. Convergência Digital. Acessado em 06-06-2018.